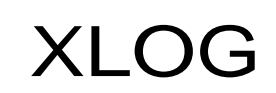

Technologies AG Mittlere Mühlestrasse 2 พแนะเราราง<br>8598 Bottighofen CHE-112.583.187 MWST

# **Webangebot Durchsuchen**

Datum: 14. Mai 2006 Aktualisiert: 02. Oktober 2021

### **1 Einleitung**

Die Webangebot [www.xlog.ch](http://www.xlog.ch/) kann mittels Textsuche durchsucht werden. Dazu wird im Suchfeld ein Suchausdruck eingegeben. Es erscheint darauf eine Trefferliste. Aus der Trefferliste kann ein Dokument ausgewählt werden. Der Aufbau der Suchausdrücke sowie das Ranking der Treffer sind im Folgenden genauer beschrieben.

# **2 Wortsuche**

Ein Wort kann direkt durch Eingabe im Suchfeld gesucht werden. Wörter bestehen entweder aus einer Aneinanderreihung von Buchstaben, Verbindungszeichen und Ziffern, oder aus graphischen Zeichen oder sie sind spezielle alleinstehende Zeichen. Als Zeichensatz wird Unicode und dessen Zeichenklassifizierung akzeptiert.

#### **Beispiele:**

foo\_123 findet Dokumente die das Wort "foo\_123" enthalten. Сергей findet Dokumente die das Wort "Сергей" enthalten. :- findet Dokumente die das Wort ":- " enthalten.

# **3 Mehrwortsuche**

Es können auch mehrere Wörter gesucht werden. Dazu werden einfach mehrere durch Leerschlag getrennte Wörter im Suchfeld angegeben. Die Wortreihenfolge spielt dabei keine Rolle. Es können beliebig viele Wörter gesucht werden.

#### **Beispiele:**

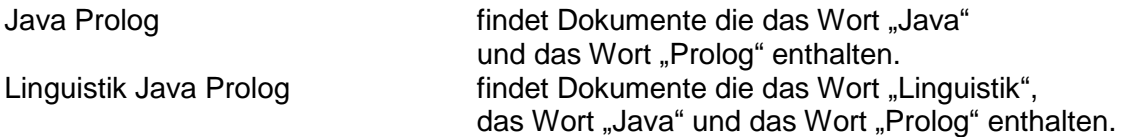

# **4 Alternativen**

Es können auch Alternativgruppen von Wörtern gesucht werden. Dazu werden einfach die Alternativegruppen von Wörtern im Suchfeld in Klammern gesetzt.

#### **Beispiele:**

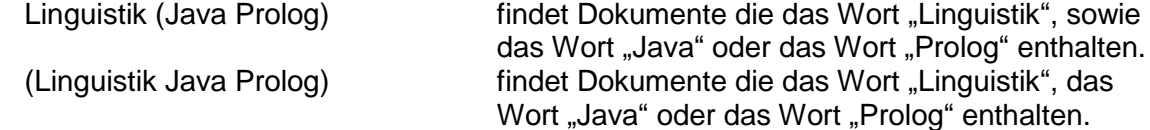

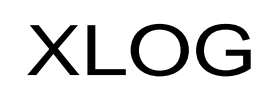

Technologies AG Mittlere Mühlestrasse 2 8598 Bottighofen CHE-112.583.187 MWST

### **5 Gross-/Kleinschreibung**

Die Wortsuche berücksichtigt die Gross-/Kleinschreibung nicht. Um ein Wort auszuzeichnen, das mittels Unterscheidung von Gross/-Kleinschreibung gesucht werden soll, muss einfach das Gleichheitszeichen (=) davor gestellt werden. Das Gleichheitszeichen kann auch in der Mehrwortsuche und in den Alternativgruppen eingesetzt werden.

#### **Beispiele:**

=Die findet Dokumente die das grossgeschriebene Wort "Die" enthalten. =die findet Dokumente die das kleingeschriebene Wort "die" enthalten.

# **6 Reihenfolge**

Die Reihenfolge der zu suchenden Wörter kann vorgegeben werden, indem die Wörter in doppelte Anführungszeichen (") gesetzt werden. Das doppelte Anführungszeichen kann auch in der Mehrwortsuche und der Alternative eingesetzt werden, sowie mit dem Gleichheitszeichen kombiniert werden.

#### **Beispiel:**

"der Name" findet Dokumente die zuerst das Wort "der" direkt gefolgt von dem Wort "Name" enthalten.

### **7 Platzhalter**

An der Stelle von keinem, einen oder mehreren Zeichen kann des Multiplikationszeichen (\*) verwendet werden. Beim Platzhalter werden die Wortgrenzen berücksichtigt und die Länge des passenden Wortteiles ist auf 32 Zeichen begrenzt. An der Stelle von einem Zeichen kann das Fragezeichen (?) verwendet werden. Das Multiplikationszeichen und das Fragezeichen können in Wörtern und Reihenfolgen eingesetzt werden. Sie lassen sich auch kombinieren.

#### **Beispiele:**

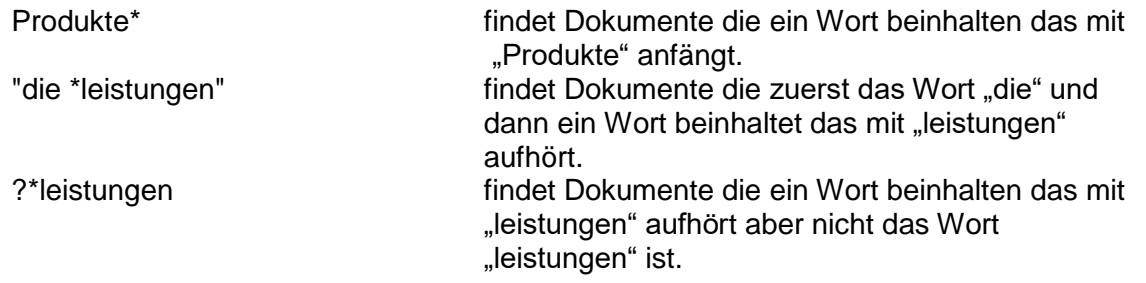

### **8 Zeichenketten**

Um die Wortgrenzen aber nicht die Länge bei Platzhaltern ausser Kraft zu setzen, kann das einfache Anführungszeichen (') verwendet werden. Der Platzhalter kann dann mehrere Wörter erfassen. Das einfache Anführungszeichen kann auch in der Mehrwortsuche und der Alternative eingesetzt werden, sowie mit dem Gleichheitszeichen kombiniert werden.

#### **Beispiel:**

'Java\*SQL' findet Dokumente die die Zeichenkette "Java" gefolgt von der Zeichenkette "SQL" enthalten.

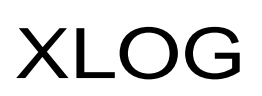

Technologies AG Mittlere Mühlestrasse 2 8598 Bottighofen CHE-112.583.187 MWST

# **9 Ausschluss**

Es können auch Dokumente ausgeschlossen werden die gewisse Kriterien erfüllen. Dazu wird das Ausführungszeichen (!) verwendet und vor den Ausschluss gestellt. Innerhalb einer Alternative bezieht sich der Ausschluss auf das gleiche Wort, andernfalls auf ein Vorkommen im Text.

#### **Beispiele:**

Java ! Prolog findet Dokumente die das Wort "Java" aber nicht das Wort "Prolog" enthalten. (Produkt\* ! Produktpalette) findet Dokumente die ein Wort beinhalten das mit "Produkt" anfängt aber nicht das Wort "Produktpalette" ist.